# **sport hoje - 2024/07/19 Notícias de Inteligência ! (pdf)**

**Autor: symphonyinn.com Palavras-chave: sport hoje**

# **sport hoje**

Você está pronto para levar suas apostas esportivas para o próximo nível? O **bwin sports** oferece a plataforma de apostas esportivas mais completa do mundo, com mais de 90 esportes diferentes para você apostar!

#### **Mas afinal, o que torna o bwin sports tão especial? Aqui estão alguns dos principais motivos:**

- **Apostas Ao Vivo:** Acompanhe seus jogos favoritos em sport hoje tempo real e faça suas apostas com as melhores odds!
- **Esportes A-Z:** Encontre todos os seus esportes favoritos, desde futebol até tênis, basquete, vôlei e muito mais!
- **Mobile Sports App:** Faça suas apostas a qualquer hora e lugar com o aplicativo móvel do **bwin sports**!
- **Jogos de Casino Online:** Além das apostas esportivas, você também pode aproveitar os jogos de cassino online, como roleta, blackjack e caça-níqueis!

#### **Quais são as vantagens de apostar no bwin sports?**

- **Melhores Odds:** Aproveite as melhores odds do mercado para aumentar suas chances de ganhar!
- **Variedade de Mercados:** Aposte em sport hoje uma variedade de mercados, como Resultado 1X2, Mais/Menos, Ambas as equipes marcam, Próximo gol, Chance Dupla, 1X2 e ambas as equipes marcam, 1X2 & Mais de 2,5 e muito mais!
- **Futebol Virtual:** Aposte em sport hoje jogos de futebol virtual e tenha a emoção do esporte em sport hoje tempo real!
- **Segurança e Confiabilidade:** O **bwin sports** é uma plataforma segura e confiável, com licença do Governo de Gibraltar.

#### **Como começar a apostar no bwin sports?**

- 1. **Acesse o site:** bwin
- 2. **Crie sua sport hoje conta:** Faça seu cadastro e aproveite o bônus de boas-vindas!
- 3. **Faça seu depósito:** Escolha o método de pagamento que melhor se adapta a você e faça seu depósito.
- 4. **Comece a apostar:** Explore os mercados disponíveis e faça suas apostas!

**Dicas para aumentar suas chances de ganhar:**

- **Faça sua sport hoje pesquisa:** Analise as estatísticas, as últimas notícias e os jogadores antes de fazer suas apostas.
- **Gerencie seu bankroll:** Defina um orçamento para suas apostas e não aposte mais do que você pode perder.

● **Aproveite as promoções:** Fique atento às promoções e ofertas especiais do **bwin sports**! **Não perca tempo! Comece a apostar hoje mesmo no bwin sports e aproveite as melhores odds e a experiência de apostas esportivas mais completa do mundo!**

**Aproveite o código promocional: \*\*** BWIN2024 para um bônus de boas-vindas exclusivo!\*\* **Tabela de Bônus:**

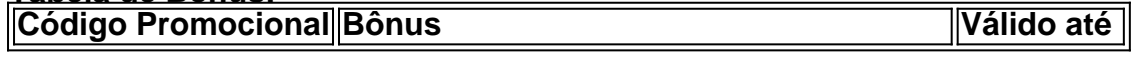

**Aproveite essa oportunidade e comece a ganhar com o bwin sports!**

### **Partilha de casos**

### Como baixar a bwin no Android: Passo-a-passo guia para começar a apostar esportes pelo celular

Como amante do futebol, sempre busquei uma plataforma segura e confiável para fazer minhas apostas. É por isso que me tornei usuário da bwin, considerada a maior plataforma de apostas esportivas do mundo com mais de 90 modalidades disponíveis!

Quando decidi começar neste emocionante universo das apostas esportivas pelo celular, enfrentei um obstáculo que muitos usuários podem encontrar: como baixar o aplicativo Bwin para Android? Não se preocupe mais! Aqui vou explicando todo o processo passo-a-passo.

- 1. Primeiro, acesse o site da bwin por meio de um navegador em sport hoje seu celular ou tablet: \*\*\* (bwin). Você vai notar que a plataforma oferece uma experiência rica e interativa para apostas ao vivo, esportes A-Z e até mesmo jogos de casino online!
- 2. Uma vez no site da Bwin, procure o ícone do app Android na parte inferior ou navegue pelas opções disponíveis. Você encontrará a opção "Baixar seu app Android já!" que irá abrir uma página onde você poderá baixar e instalar o aplicativo da Bwin em sport hoje seu dispositivo.
- 3. Antes de fazer o download, é importante garantir que as configurações do seu aparelho permitam a instalação de aplicativos por origens desconhecidas (como sites). Para isso, vá até "Configurações", toque em sport hoje "Segurança" e navegue até a opção "Origens Desconhecidas". Selecione "OK" para confirmar sua sport hoje mudança.
- 4. Agora que seu dispositivo está pronto para instalar o aplicativo, clique no botão "Instalar" na página de download e aguarde até que a instalação seja concluída! Você poderá remover essa notificação clicando em sport hoje "Apagar".
- 5. Após a conclusão da instalação, você encontrará o ícone do aplicativo Bwin na tela inicial ou gaveta de aplicativos do seu dispositivo Android. Toque no ícone para iniciar sua sport hoje jornada nas apostas esportivas!
- 6. Antes de começar a fazer suas apostas, lembre-se de criar uma conta e passar pelo processo de verificação da identidade do usuário (KYC). Essa etapa é essencai para garantir que todos os clientes estejam em sport hoje conformidade com as normas regulatórias.
- 7. Uma vez que você tenha criado sua sport hoje conta, aproveite a experiência rica e diversificada oferecida pela Bwin! A plataforma disponibiliza mais de 90 esportes diferentes para apostar, incluindo futebol, esporte ao vivo, esporte virtual, cavalos, tênis virtual, motociclismo, velódromo, trote e muito mais.
- 8. Com a bwin no seu dispositivo Android, você poderá aproveitar os prognósticos de futebol da Gazeta Esportiva ou se basear em sport hoje sua sport hoje própria experiência para fazer suas apostas esportivas! Lembre-se sempre de jogar com responsabilidade e seguir as regras estabelecidas pelo site.

Fique confiante sabendo que você pode começar a desfrutar das apostas esportivas pela bwin em sport hoje seu celular Android, graças às instruções passo-a-passo fornecidas neste guia. Boa sorte nas suas apostas e divirta-se!

### **Expanda pontos de conhecimento**

## **Cómo descargar la aplicación móvil de bwin en Android**

- 1. Acceda al sitio web de bwin desde un navegador en su celular o tableta.
- 2. Toque en el enlace para descargar el archivo APK de la aplicación en la página de inicio.
- 3. Concluya la descarga de la aplicación y vaya a las configuraciones de su dispositivo.
- 4. Libere la instalación de aplicaciones de fuentes desconocidas.

### **Consideraciones adicionales:**

- 1. Inicie sesión en su cuenta en el sitio web de bwin apuestas.
- 2. Haga clic en la opción de "Deportes" para ver las principales opciones o en "Deportes A-Z" y, a continuación, en "Fútbol".
- Elija el campeonato en el que desea apostar para ver los juegos disponibles para realizar 3. apuestas.

### **Opciones de retiro en bwin:**

- 1. Ingrese al sitio web oficial de bwin.
- 2. Inicie sesión en su cuenta.
- 3. Haga clic en su perfil de usuario, ubicado en la esquina superior derecha de la pantalla.
- 4. Acceda a la pestaña "Retirada".
- 5. Haga clic en la opción "Transferencia bancaria".
- 6. Ingrese los datos de la cuenta y el valor a retirar.
- 7. Concluya la operación.

La venta de bet.pt, que tenía a Gabino Oliveira como accionista de referencia, estaba acordada con el grupo Entain (dueño de la Bwin) desde octubre de 2020. El acuerdo entre las dos empresas estableció el pago de 50 millones de euros al celebrarse el contrato de compra y venta. [bwin compra bet.pt por 60 millones y va a dar su nombre a la Liga ...](/br/arbety-aposta-2024-07-19-id-6639.htm)

### **comentário do comentarista**

Como administrador de um site sobre apostas esportivas, estou entusiasmado em sport hoje compartilhar este artigo informativo que descreve as vantagens do **www.bwin.com sports**, uma plataforma líder no mundo das aplicações esportivas online!

O artigo destaca como o www.bwin.com sports se diferencia com suas apostas ao vivo, diversidade de esporte e acessibilidade móvel, permitindo aos usuários seguir seus jogos favoritos em sport hoje tempo real e fazer apostas sob as melhores condições da casa! Além disso, o site oferece um ótimo portfólio de opções de cassino online para diversificar ainda mais a experiência do usuader.

No que diz respeito à segurança e confiança, o www.bwin.com sports é licenciado pelo Governo de Gibraltar, garantindo uma plataforma segura e justa para seus usuários. Com um sistema robusto de gestão do bankroll, apostas esportivas bem pesquisadas e promoções especiais frequentes, o site incentiva as práticas inteligentes no jogo enquanto se diverte ao mesmo tempo! Para começar a apostar no www.bwin.com sports, basta visitar seu site oficial (www.bwin.com), criar uma conta e aproveitar o bônus de boas-vindas com o código promocional BWIN2024, que garante 100% do primeiro depósito até R\$ e vence até 31/12/2024.

Eu classificaria este artigo como um **8/10**, pois efetivamente destaca as principais características e benefícios da plataforma www.bwin.com sports, ao mesmo tempo em sport hoje que incentiva práticas inteligentes de apostas esportivas entre seus usuários.

#### **Referências Bibliográficas:**

- 1. [dicas para apostar futebol hoje](/post/dicas-para-apostar-futebol-hoje-2024-07-19-id-23660.pdf)
- 2. [melhor site de apostas online futebol](/melhor-site-de-apostas-online-futebol-2024-07-19-id-35140.pdf)
- 3. **[poker glory](/artigo/poker-glory-2024-07-19-id-39243.pdf)**
- 4. <u>[cassino ao vivo online](https://www.dimen.com.br/aid-app/cassino-ao-vivo-online-2024-07-19-id-18726.pdf)</u>